# DUMPSSARENA

## SuiteFoundation Certification Exam SuiteFoundation Certification

**NetSuite SuiteFoundation-Certification** 

**Version Demo** 

**Total Demo Questions: 10** 

**Total Premium Questions: 65** 

**Buy Premium PDF** 

https://dumpsarena.com

sales@dumpsarena.com

dumpsarena.com

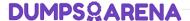

#### **QUESTION NO: 1**

Which statements describe the behavior for assigning territories to cases? (Choose two.)

- A. Setting the Default Round-Robin territory to Inactive marks unmatched cases as Unassigned.
- **B.** The Default Round-Robin territory always has last priority.
- C. Re-assigning existing cases to case territories is not allowed.
- **D.** NetSuite assigns cases to the best match after reviewing all case territories.

**ANSWER: A D** 

#### **QUESTION NO: 2**

A user renamed the Customer entity record to Client in the Rename Records/Transactions Page. After navigating to Lists > Relationships, the user still sees Customer as the name of the record instead of Client. Why is this the case?

- **A.** The user created a custom Center tab named Client under Lists > Relationships. Name changes are applied to standard NetSuite element names, but not to customized elements.
- **B.** The user renamed the Customer to Client in the English (U.S.) language, but is currently using English UK as the language under Home > Set Preferences > General > Localization > Language.
- **C.** The user must have at least a Full/Edit level permission to Rename Records/Transactions in order for changes to save.
- **D.** The user is logged into another role that uses the classic Center tab. Since renaming records or transactions is a user preference, the name change does not apply to that role.

**ANSWER: A** 

#### **QUESTION NO: 3**

When creating Item records, which item type does not require setting up an Income Account?

- A. Assembly/Bill of Materials
- B. Item Group
- C. Kit/Package
- D. Kit/Package Items

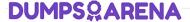

#### **ANSWER: B**

#### **QUESTION NO: 4**

What kind of custom field can Administrators create to add a column on the Item sublist of Sales Orders?

- A. Custom Transaction Body fields
- B. Custom Transaction Line fields
- C. Custom Item fields
- D. Custom Transaction Item options

#### **ANSWER: A**

#### **Explanation:**

Reference: https://docs.oracle.com/en/cloud/saas/netsuite/ns-online-help/section\_4267721380.html

#### **QUESTION NO: 5**

Which statement is true about NetSuite sessions?

- A. Administrators can configure the Idle Session Timeout per user, on the user's Employee record.
- **B.** The absolute NetSuite user interface session timeout is 180 minutes.
- C. A warning with a 180-second countdown shows before an idle session timeout occurs.
- D. Due to session synchronization, logging out of one tab ends the session for all other tabs in the same account.

#### **ANSWER: A**

#### **Explanation:**

Reference: https://docs.oracle.com/en/cloud/saas/netsuite/ns-online-help/section 1534882691.html

#### **QUESTION NO: 6**

An Administrator renamed the Customer record type to Client and you would like to search for a customer named Acme Inc. Which keywords would you enter in a Global Search? (Choose two.)

- A. "Acme%"
- B. cl: Acme Inc
- C. Acme Inc

### **DUMPSQARENA**

| D. | cu: | Acme | Inc |
|----|-----|------|-----|
|----|-----|------|-----|

#### **ANSWER: A D**

#### **QUESTION NO: 7**

Which two can users rename on the Rename Records/Transactions page? (Choose two.)

- A. Account types
- B. Units of Measure
- C. Report types
- D. Entities

#### ANSWER: A D

#### **Explanation:**

Reference: https://docs.oracle.com/en/cloud/saas/netsuite/ns-online-help/section\_N252023.html

#### **QUESTION NO: 8**

Which statement explains why an inactive classification still appears in Financial Reports?

- A. The Administrator customized the report using the Financial Report Builder to include the inactive classification.
- **B.** The accounting preference Include Inactive Classifications is checked.
- **C.** Inactive classifications still appear to provide historical reporting and to avoid unbalanced totals.
- D. Inactive classifications show, but with the identifier (Inactive).

#### **ANSWER: B**

#### **QUESTION NO: 9**

Which actions can users perform from the Settings portlet? (Choose two.)

- A. Add Permissions
- **B.** Enable Features
- C. Create a Custom Record

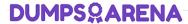

- D. Change Password
- E. Personalize Dashboard

**ANSWER: A D** 

#### **QUESTION NO: 10**

Which criteria are required for a field to be available for Mass Update? (Choose two.)

- **A.** For custom fields, the field must not be stored and must have a sourcing relationship.
- **B.** For standard fields, the field must have dependencies on other fields.
- **C.** The field must be displayed on the preferred form for the record type being updated.
- **D.** The field must support inline editing.

**ANSWER: A C**